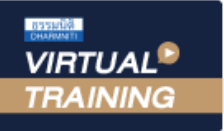

้บริษัท ฝึกอบรมและสัมมนาธรรมนิติ จำกัด

สงวนลิขสิทธิ์รหัสหลักสูตร 21/2109Z

้จัดอบรมหลักสูตรออนไลน์ ผ่าน n **ZOOM** 

\* เงื่อนไขตามที่สภาวิชาชีพบัญชีกำหนด CPA นับชั่วโมงไมเปนทางการได

# **กลยุทธ์สําคัญ การวิเคราะห์งบการเงิน**แบบ**ครบวงจร**

#### หัวขอสัมมนา

กำไรเชิงเศรษฐกิจเกี่ยวของกับกระแสเงินสดอยางไร  $\boldsymbol{\mathcal{F}}$  การจัดทำงบการเงินให้ถูกต้องและสอดคล้องกับมาตรฐานการบัญชี การตัดจายบัญชีที่สงผลในเรื่องการตกแตงบัญชีที่นักบัญชีไมควรมองขาม

#### 1. ความสำคัญที่เกี่ยวของกับรายงานทางการเงิน

- รายงานทางการเงินที่สำคัญ ที่ใชในการประกอบการตัดสินใจ มีอะไรบาง
- ตัวเลขกำไรผลการดำเนินงาน สะทอนผลการดำเนินงานอยางไร
- การนำกำไรขั้นต้น และกำไรสทธิ มาเปรียบเทียบวิเคราะห์
- การหาจุดบกพร่องของกิจการจากข้อมูลทางการเงิน
- อัตราสวนทางการเงินสามารถสะทอนอะไรบาง
- 2. ความสำคัญที่เกี่ยวของกับงบการเงินและการวิเคราะห งบการเงิน
	- กำไรเชิงเศรษฐกิจซึ่งเกี่ยวของกับกระแสเงินสดที่จะไดรับจาก การลงทุนเกี่ยวของกันอยางไร
	- แนวคิดเบื้องหลังการจัดทำงบการเงินใหถูกตองและสอดคลองกับ มาตรฐานการบัญชี
	- ขอบกพรอง และวิธีการสังเกตความบกพรองที่เกิดขึ้นใน งบการเงิน และแนวทางการแกไขที่ตรงจุด
	- การปรับปรุงงบการเงินให้สอดคล้องกับการนำไปใช้ และถูกต้อง ตามหลักมาตรฐานการบัญชี
	- การวิเคราะหสภาพคลองของงบการเงิน ความสามารถในการ ทำกำไร ประสิทธิภาพในการดำเนินงาน และความอยูรอด ระยะยาว
- วิธีการสังเกต การตกแตงกำไรในงบการเงิน
- ปญหาการตกแตงกำไรผานการจัดประเภทรายการในงบกำไร งาดทนที่เกิดขึ้นและวิธีการแก้ไขที่ถูกต้อง
- การปองกันการตกแตงกำไรที่เปนผลกระทบเชิงลบที่นักบัญชี ต้องให้ความสำคัญและต้องระมัดระวัง
- 3. ความสำคัญที่เกี่ยวของกับการบริหารงานของกิจการ
	- ขอมูลสำคัญที่มีผลตอการตัดสินใจในดานตางๆ ที่ทางฝาย บริหารต้องการ
	- คุณภาพกำไรของกิจการ ที่แสดงผลการดำเนินงานตามเปาหมาย ต้องพิจารณาอย่างไร
	- การจัดการและบริหารบริษัทย่อยที่มีปัณหาแนวทางการแก้ไข ที่ถูกต้อง
	- การบริหารกำไรเพื่อบรรลุเปาหมายที่วางไวในอนาคต
	- การพยากรณเหตุการณในอนาคตที่สำคัญ
	- การเปลี่ยนแปลงนโยบายทางบัญชีของกิจการ
	- การใชตราสารอนุพันธทางการเงินเพื่อสรางกำไร
- 4. กรณีศึกษาปญหาสภาพคลอง และ การตกแตงกำไรของกิจการ จดทะเบียนในตลาดหลักทรัพย์แห่งประเทศไทย
- 5. คุณธรรม จริยธรรม และจรรยาบรรณผูประกอบวิชาชีพบัญชี

กำหนดการสัมมนา

#### วิทยากร

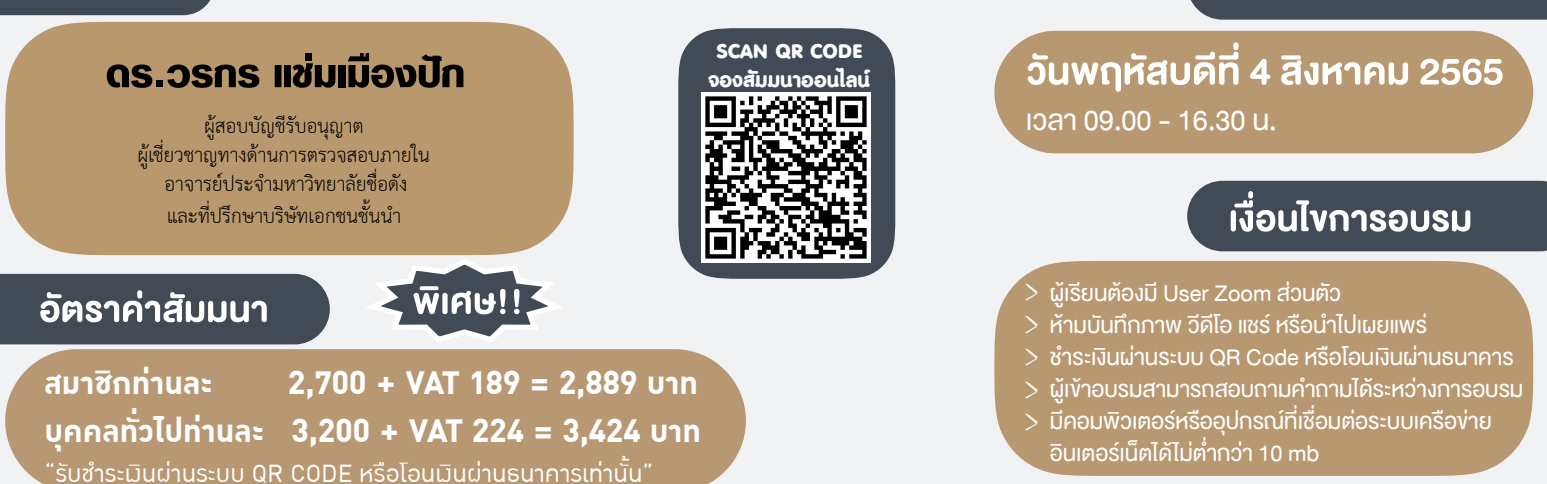

สำรองที่นั่งออนไลนที่www.dst.co.th โทรศัพท 02-555-0700 กด 1, Mobile 086-307-2136

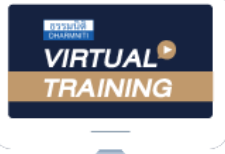

้บริษัท ฝึกอบรมและสัมมนาธรรมนิติ จำกัด

้จัดอบรมหลักสตรออนไลน์ ผ่าน n นับชั่วโมงแบบไม่เป็นทางการได้ zoom

(เงื่อนไขเป็นไปตามที่สภาวิชาชีพฯ กําหนด)

ผู้สอบบัญชีรับอนุญาต

## <u>ขั้นตอนการสมัครและเข้าใช้งาน</u>

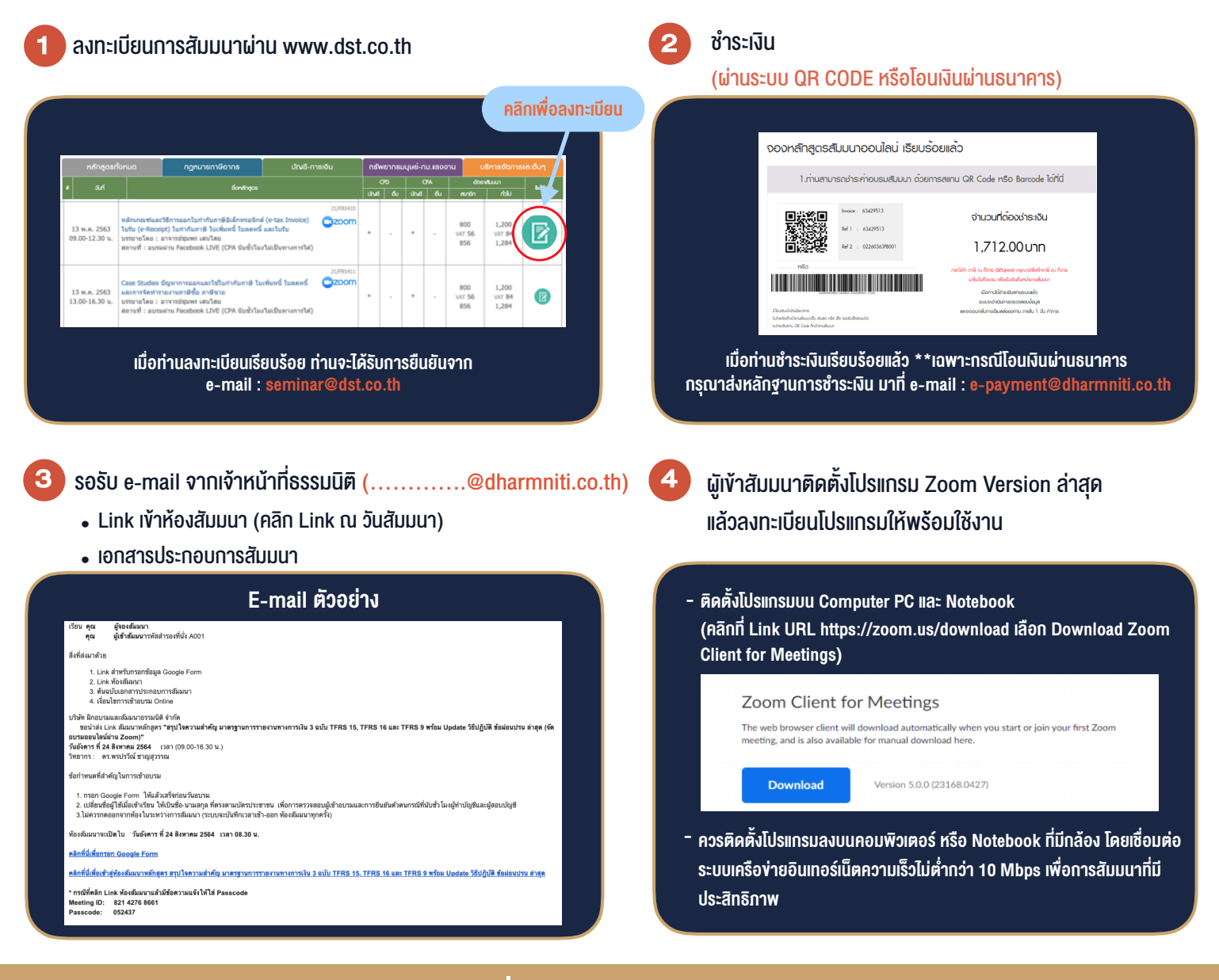

### เงื่อนไขการเขาอบรม

- 1. กำหนดจำนวนผูเขาสัมมนา 1 ทาน / 1 User
- 2. ผูเขาสัมมนาตองเขาหองสัมมนากอนเวลาที่ระบุไวอยางนอย 20 นาที
- 3. ผูเขาสัมมนาตองตั้งชื่อบัญชี ZOOM เปนชื่อ-นามสกุลจริง ดวยภาษาไทยใหตรงตามบัตรประชาชน
- 4. ผูเขาสัมมนาสามารถกดปุมยกมือ (Raise Hand) พิมพขอคำถามผานชองทางแชทไดในระหวางการอบรม
- 5. หนังสือรับรองจะจัดสงใหทาง e-mail ภายใน 1 วันทำการ หลังเสร็จสิ้นการอบรม
- 6. เมื่อทานชำระเงินบริษัทฯจะสง Link การเขาสัมมนาและไฟลเอกสาร ้ ส่วงหน้า 3 วันทำการก่อนวันสัมมนา โดยทางบริษัทฯ ขอสงวนสิทธิ์ ในการยกเลิกและคืนเงินทุกกรณี

- ห้ามบันทึกภาพ วีดีโอ แชร์ หรือนำไปเผยแพร่ (สงวนลิขสิทธิ์) -

**สํารองที่นั่งออนไลน์ที่ www.dst.co.th Call center 02-555-0700 กด 1 ,02-587-6860-4**